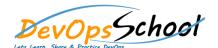

## **Istio Training and Certification Course**

**Curriculum 2 Days** 

| • | • |
|---|---|
|   |   |
| 0 |   |
| 0 |   |
| 0 | 0 |
|   |   |
| 0 |   |
|   |   |
|   |   |
|   |   |
|   |   |
|   |   |
|   |   |
|   |   |
|   |   |
|   |   |
|   |   |
|   |   |

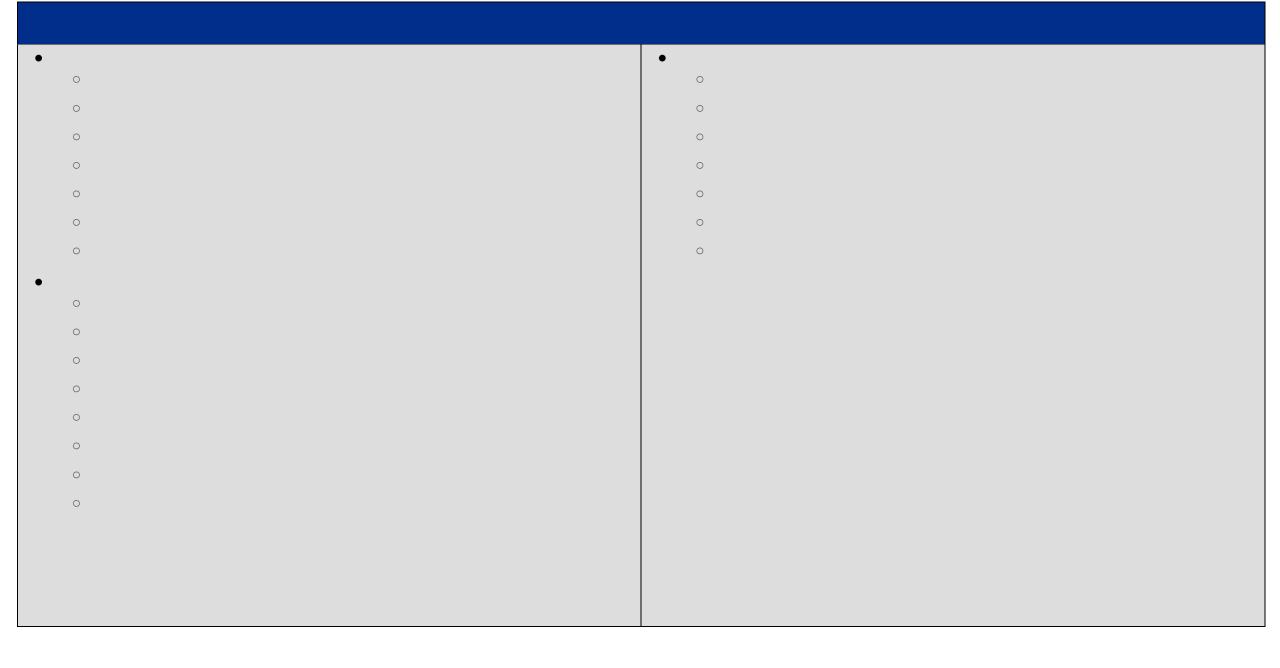